## **ЮЖНО-УРАЛЬСКИЙ ГОСУДАРСТВЕННЫЙ УНИВЕРСИТЕТ**

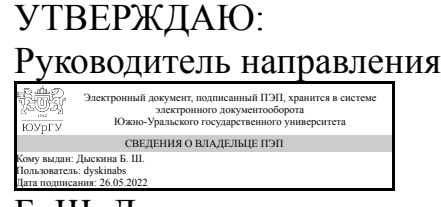

Б. Ш. Дыскина

## **РАБОЧАЯ ПРОГРАММА**

**дисциплины** 1.О.23 Начертательная геометрия и инженерная графика **для направления** 18.03.01 Химическая технология **уровень** Бакалавриат **форма обучения** очная **кафедра-разработчик** Инженерная и компьютерная графика

Рабочая программа составлена в соответствии с ФГОС ВО по направлению подготовки 18.03.01 Химическая технология, утверждённым приказом Минобрнауки от 07.08.2020 № 922

Зав.кафедрой разработчика, к.техн.н., доц.

Разработчик программы, старший преподаватель

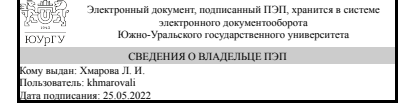

Электронный документ, подписанный ПЭП, хранится в системе электронного документооборота Южно-Уральского государственного университета СВЕДЕНИЯ О ВЛАДЕЛЬЦЕ ПЭП Кому выдан: Телешова Н. А. Пользователь: teleshovana Дата подписания: 25.05.2022

Л. И. Хмарова

Н. А. Телешова

## **1. Цели и задачи дисциплины**

Основной целью дисциплины "Начертательная геометрия и инженерная графика" является выработка знаний и навыков, необходимых студентам для выполнения и чтения чертежей деталей, составления конструкторской и технической документации. Задачи изучения начертательной геометрии сводятся к развитию пространственного представления и воображения, изучению способов изображения пространственных форм на плоскости и умению решать на чертежах задачи, связанные с пространственными объектами. Задачи изучения инженерной графики сводятся к освоению общих методов построения и чтения чертежей, решения разнообразных инженерно-геометрических задач в процессе проектирования и конструирования.

## **Краткое содержание дисциплины**

Курс состоит из двух частей - лекций и практических занятий. Лекции служат для передачи информации студентам о теоретических основах и положениях дисциплины. Практические занятия направленны на закрепление теоретических знаний, приобретение практических умений путем решения конкретных задач, освоение базовых приемов и правил геометрического, проекционного и технического черчения, необходимых для выполнения учебных чертежей, а также требований по их оформлению.

## **2. Компетенции обучающегося, формируемые в результате освоения дисциплины**

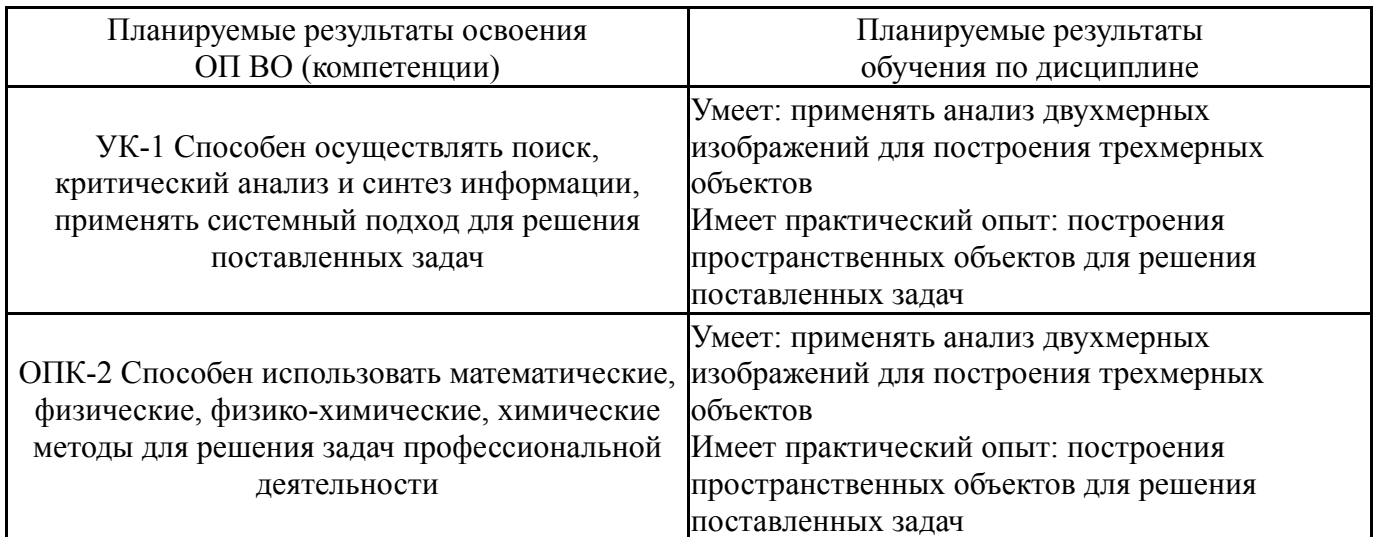

## **3. Место дисциплины в структуре ОП ВО**

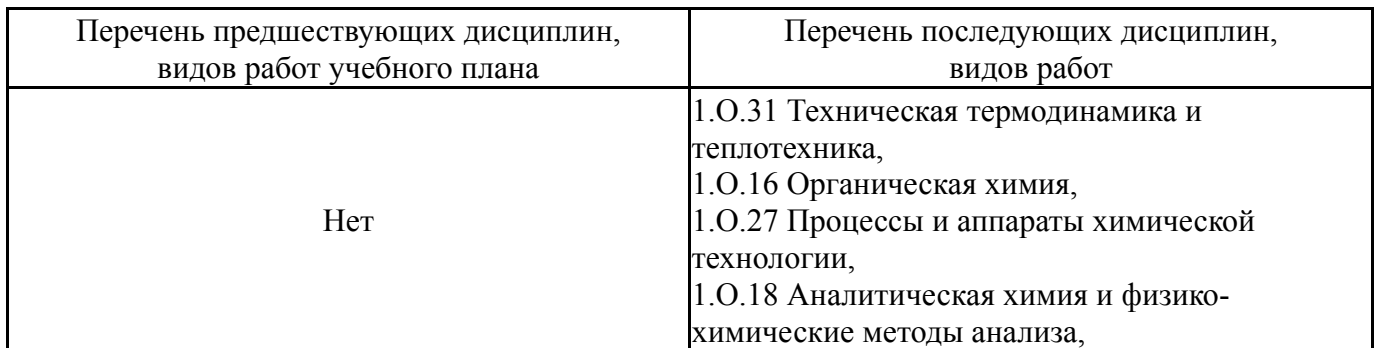

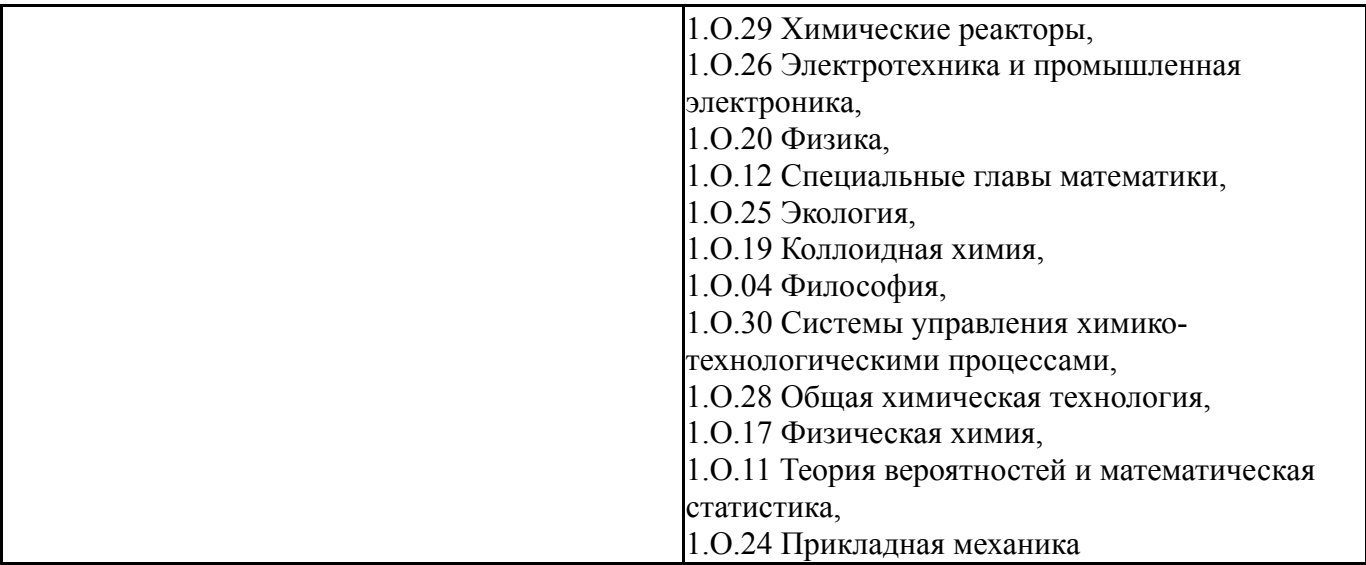

Требования к «входным» знаниям, умениям, навыкам студента, необходимым при освоении данной дисциплины и приобретенным в результате освоения предшествующих дисциплин:

Нет

## **4. Объём и виды учебной работы**

Общая трудоемкость дисциплины составляет 5 з.е., 180 ч., 92,5 ч. контактной работы

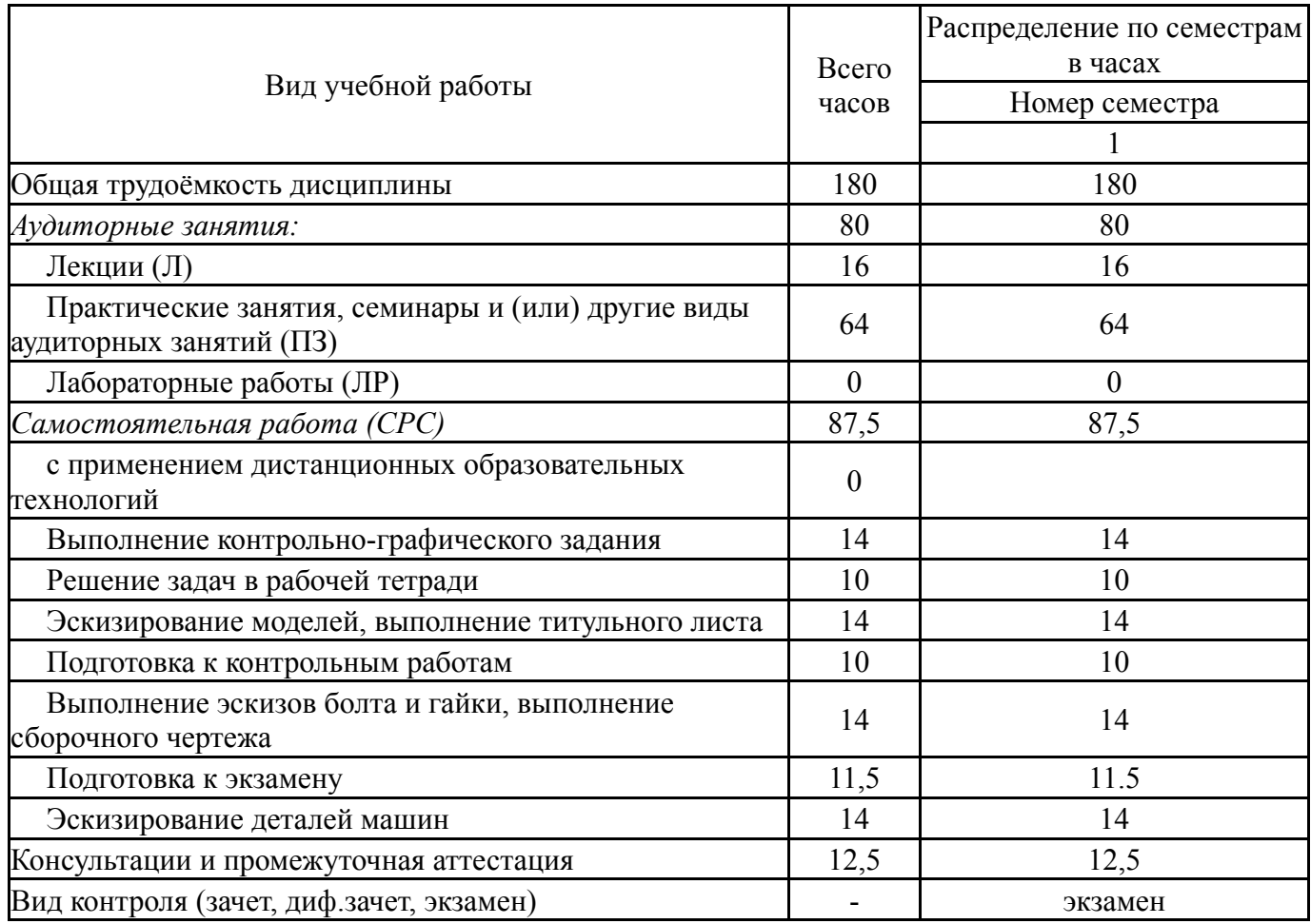

## **5. Содержание дисциплины**

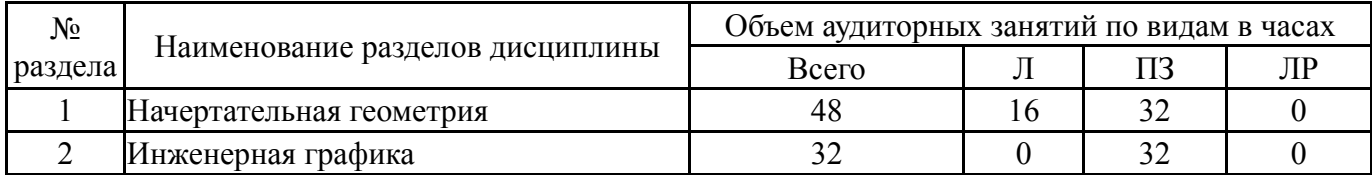

# **5.1. Лекции**

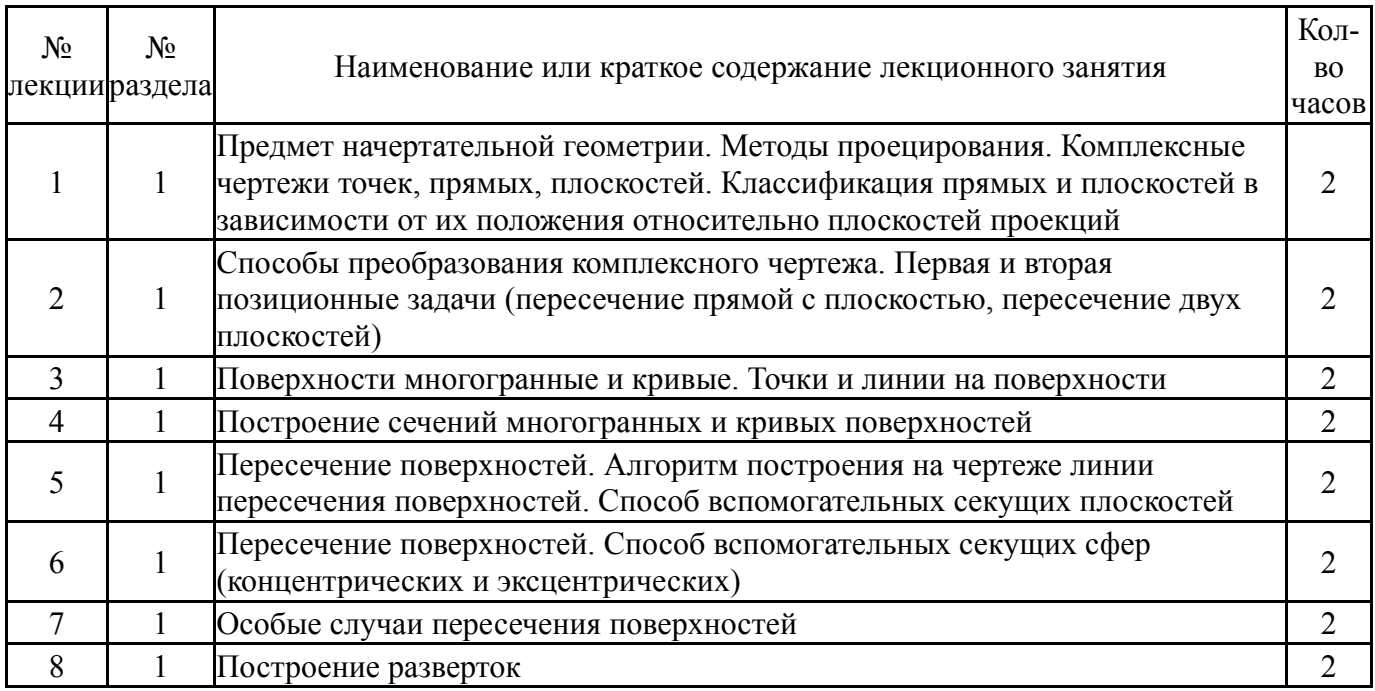

# **5.2. Практические занятия, семинары**

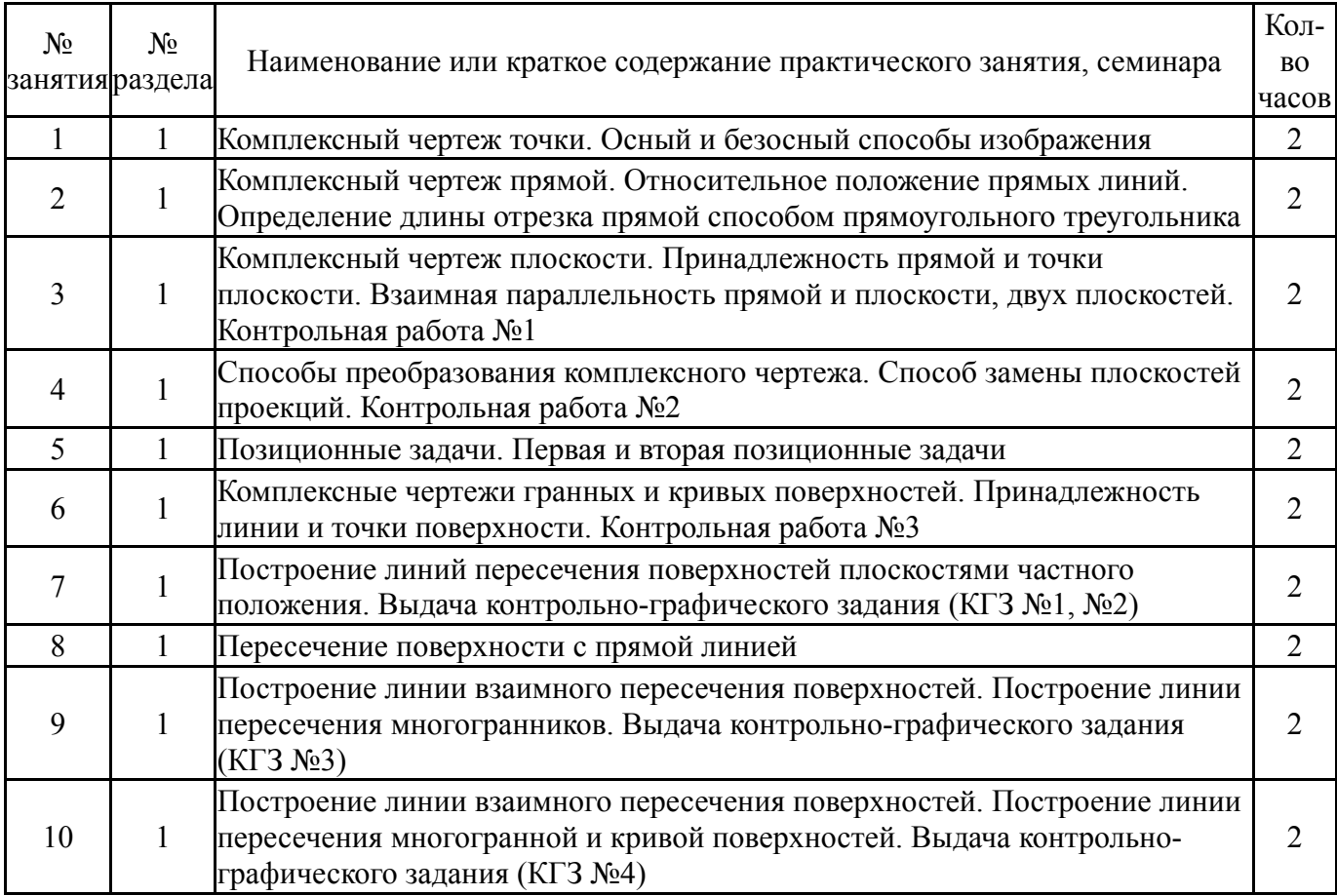

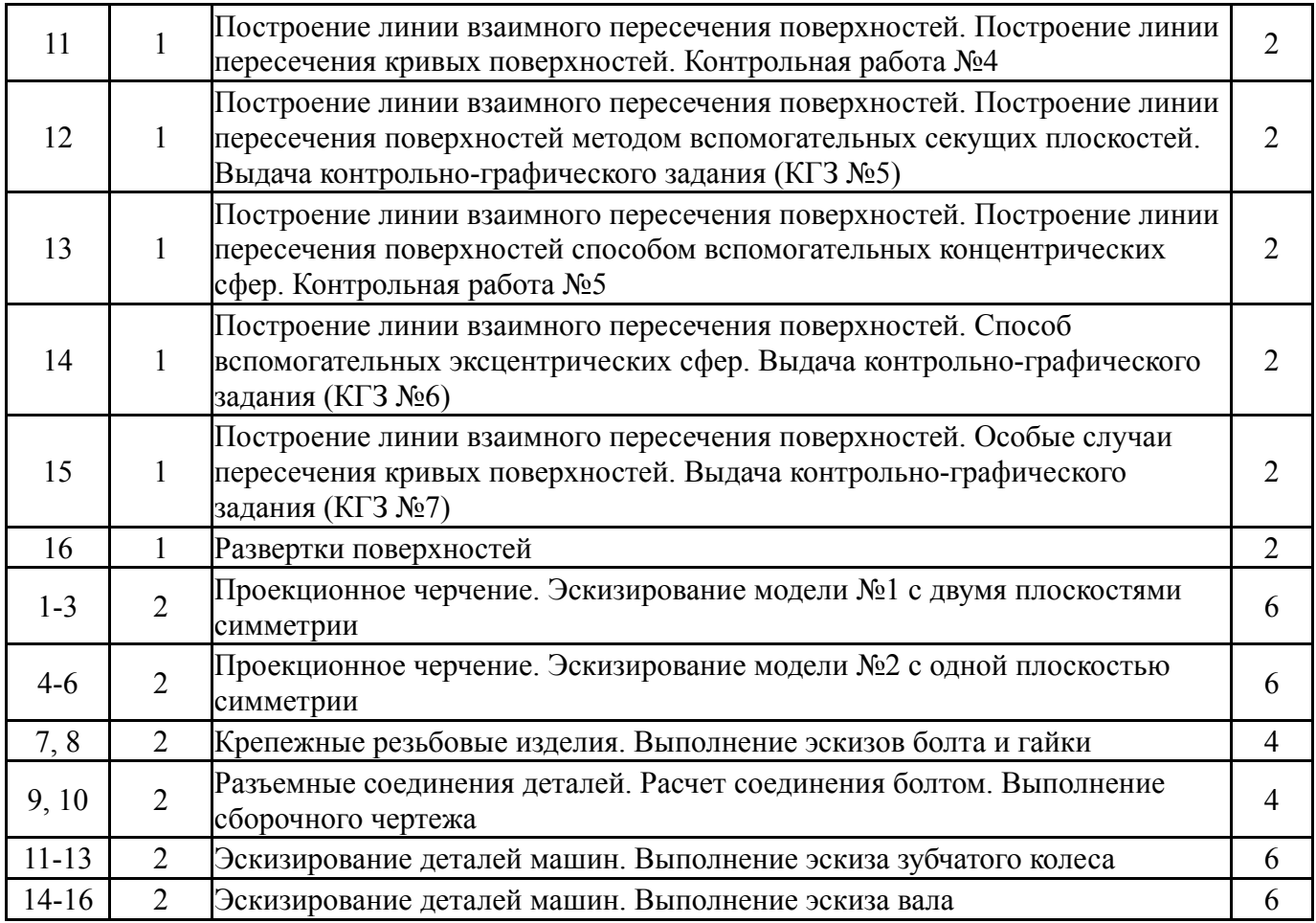

# **5.3. Лабораторные работы**

Не предусмотрены

# **5.4. Самостоятельная работа студента**

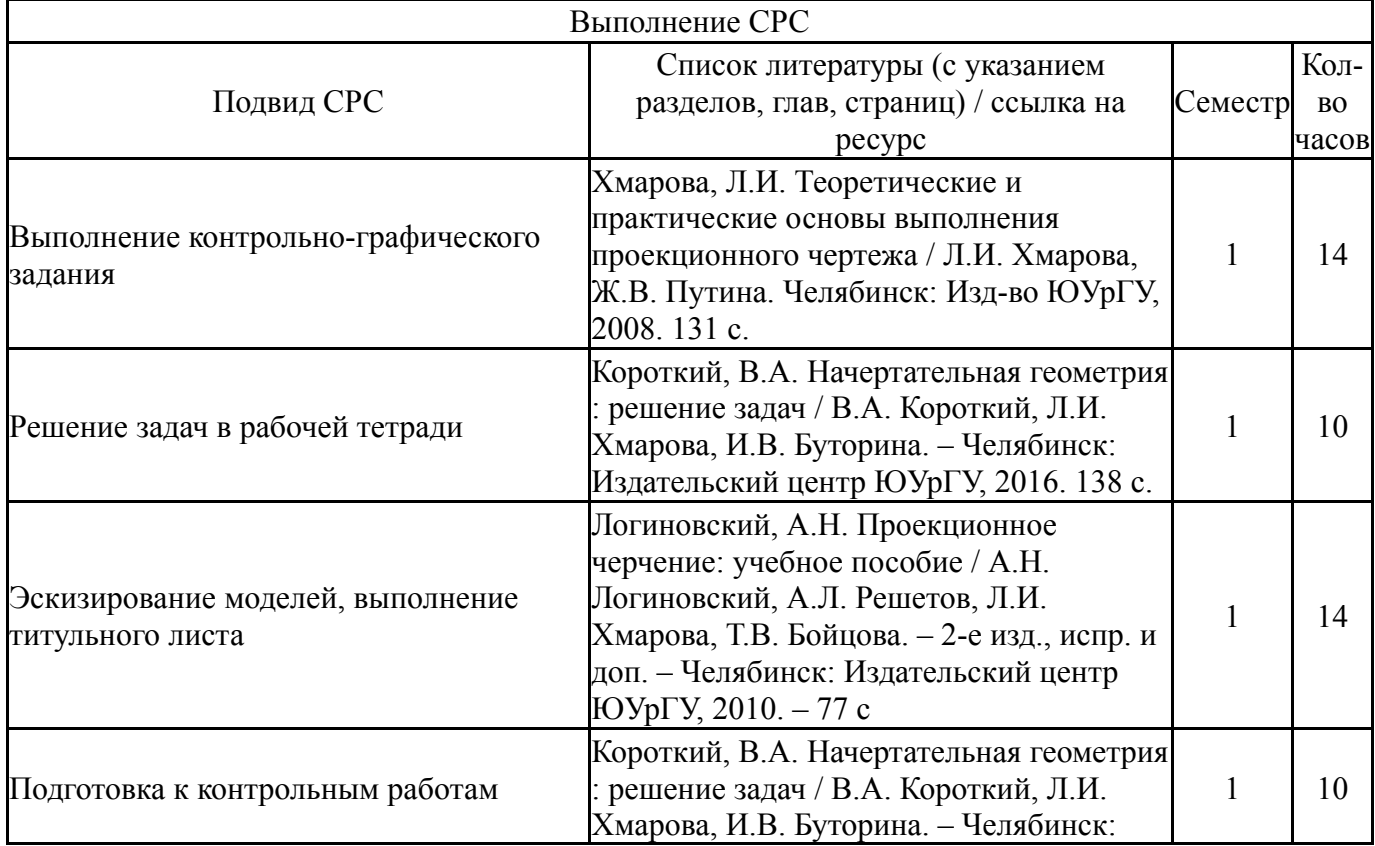

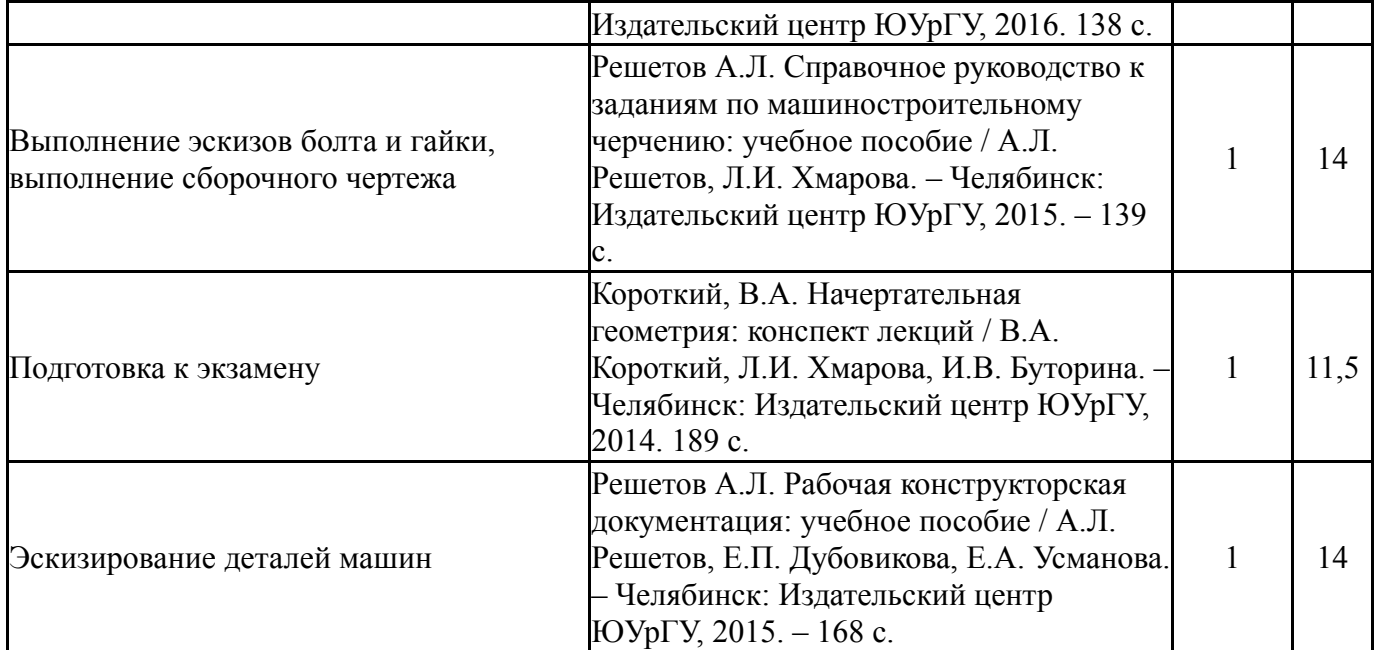

#### **6. Фонд оценочных средств для проведения текущего контроля успеваемости, промежуточной аттестации**

Контроль качества освоения образовательной программы осуществляется в соответствии с Положением о балльно-рейтинговой системе оценивания результатов учебной деятельности обучающихся.

## **6.1. Контрольные мероприятия (КМ)**

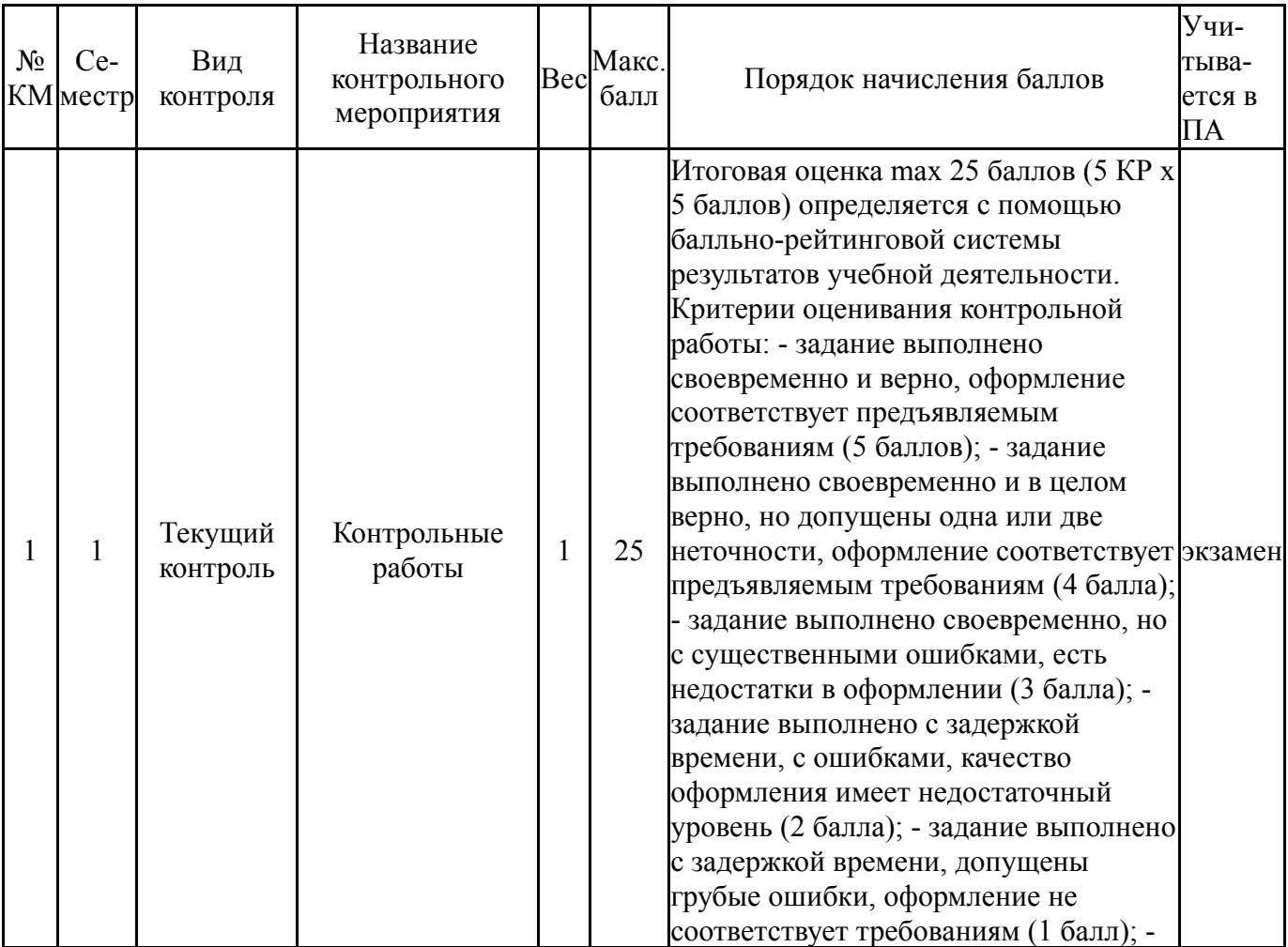

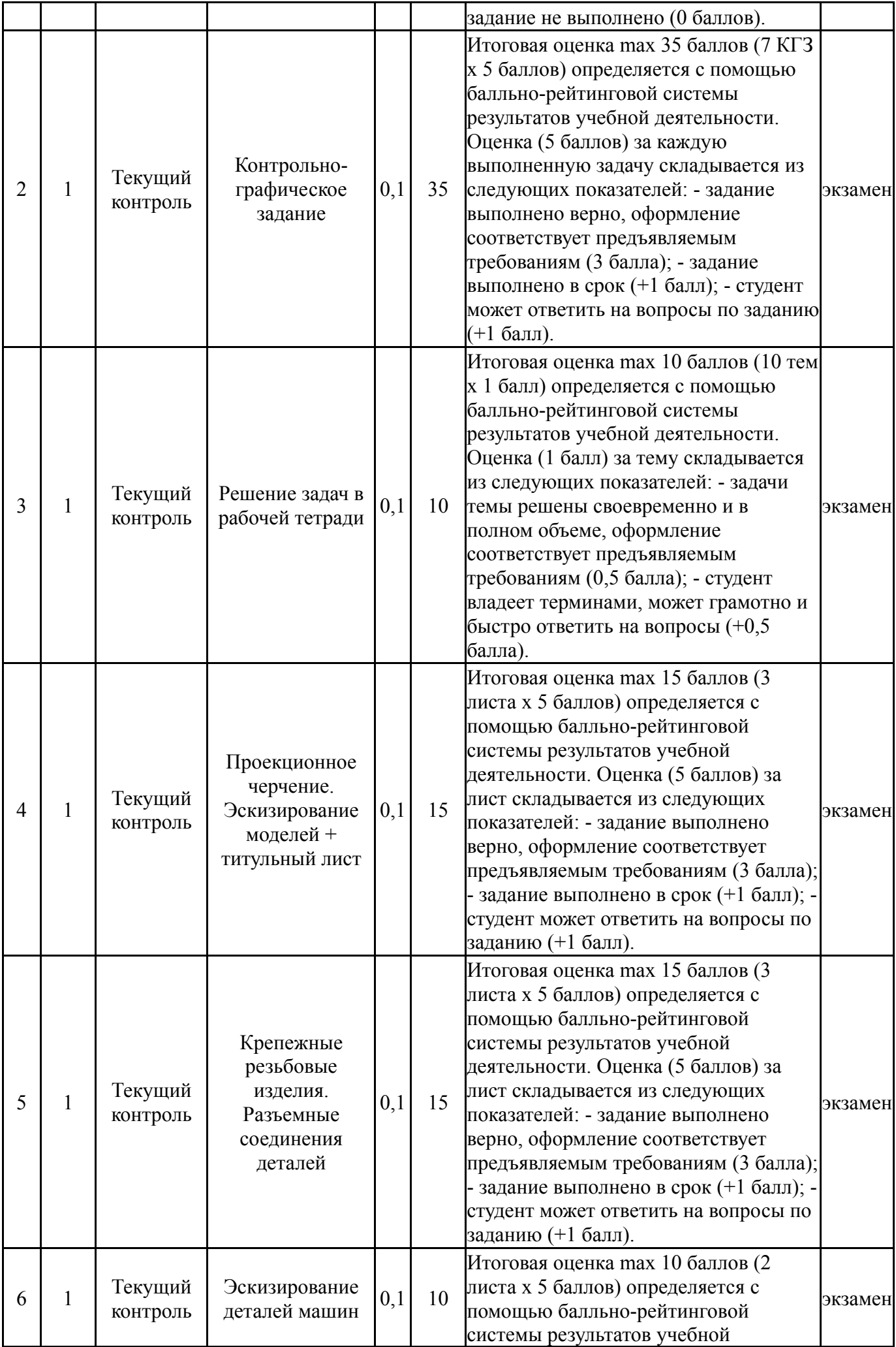

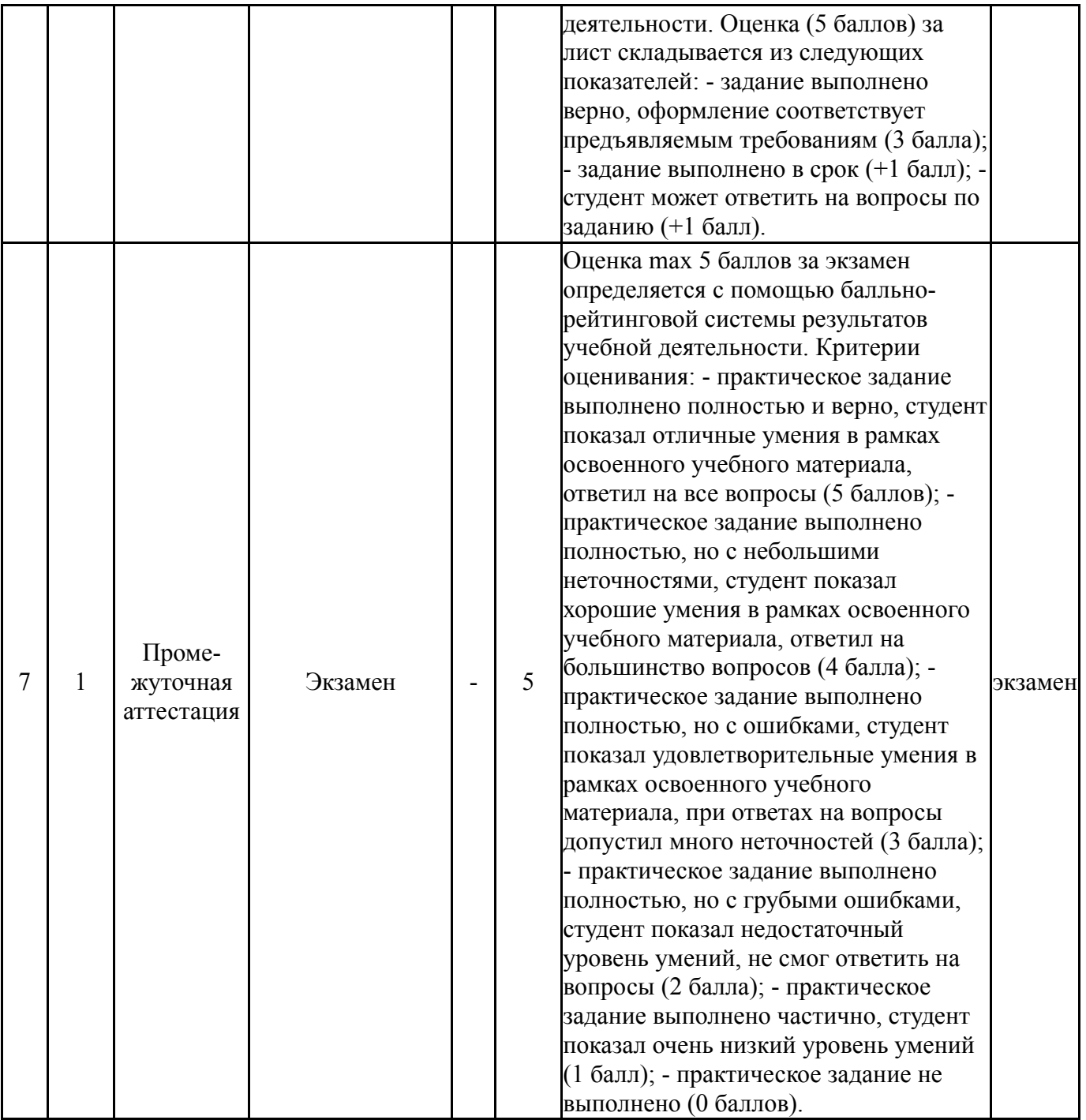

# **6.2. Процедура проведения, критерии оценивания**

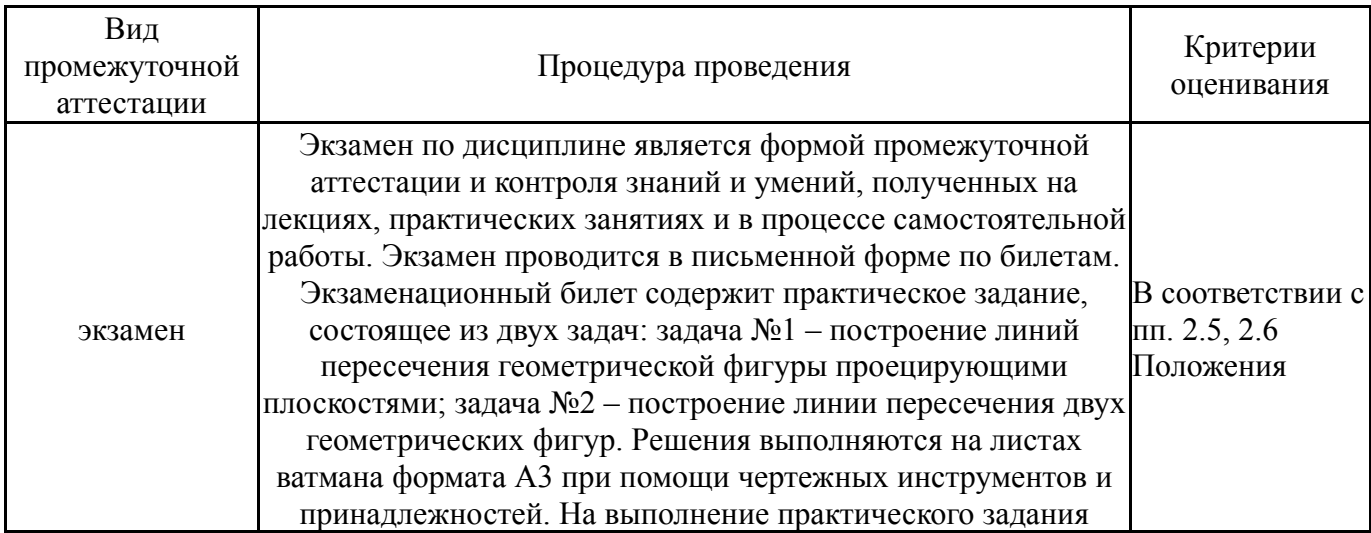

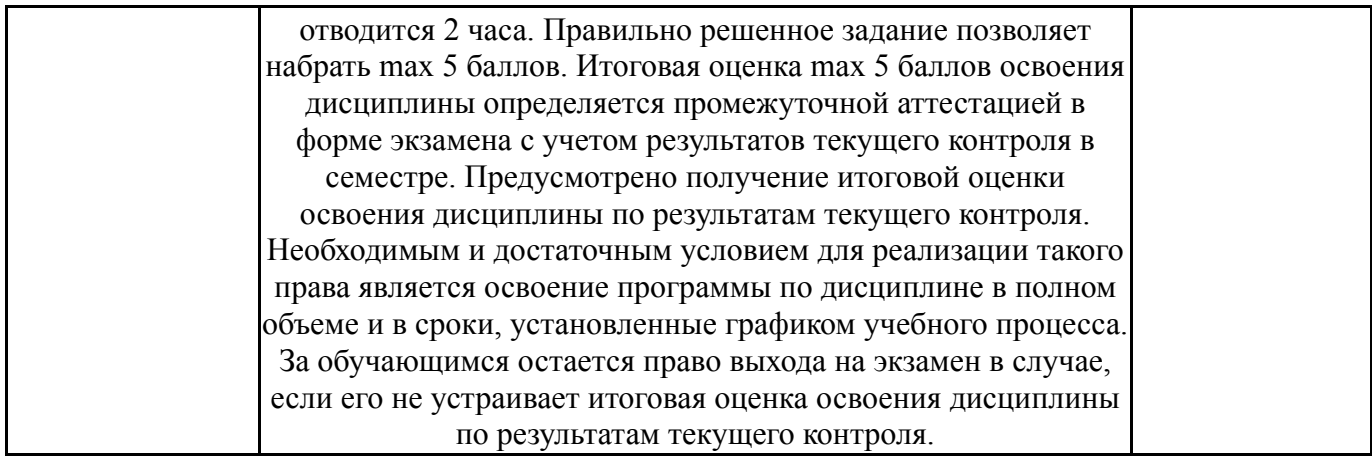

#### **6.3. Паспорт фонда оценочных средств**

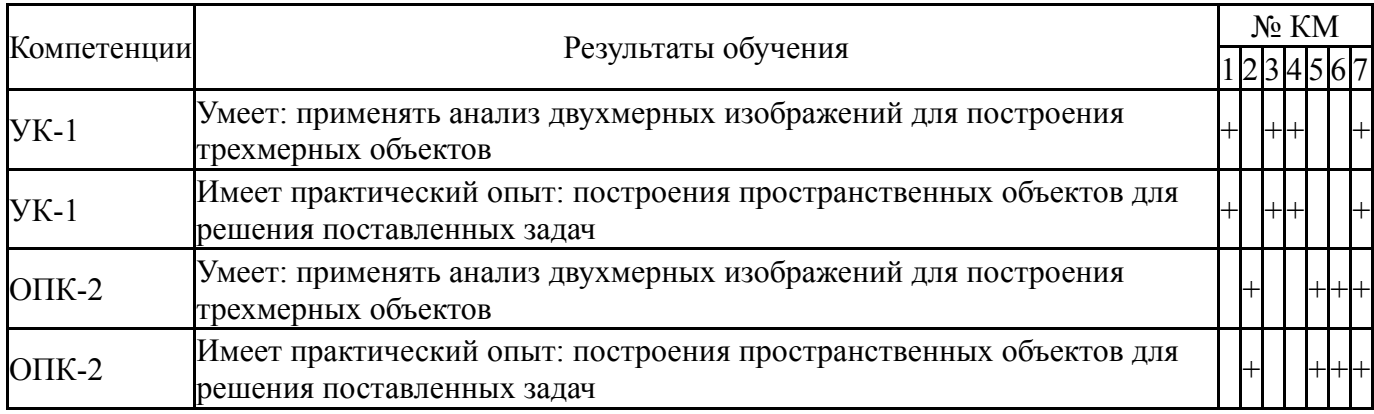

Типовые контрольные задания по каждому мероприятию находятся в приложениях.

#### **7. Учебно-методическое и информационное обеспечение дисциплины**

#### **Печатная учебно-методическая документация**

*а) основная литература:*

1. Короткий, В. А. Начертательная геометрия [Текст] конспект лекций В. А. Короткий, Л. И. Хмарова, И. В. Буторина ; Юж.-Урал. гос. ун-т, Каф. Графика ; ЮУрГУ. - Челябинск: Издательский Центр ЮУрГУ, 2014. - 189, [2] с. ил. электрон. версия

2. Логиновский, А. Н. Проекционное черчение Учеб. пособие А. Н. Логиновский, Л. И. Хмарова, Т. В. Бойцова; Юж.-Урал. гос. ун-т, Каф. Графика; ЮУрГУ. - Челябинск: Издательство ЮУрГУ, 2004. - 85,[2] с. ил.

3. Резьбы, крепежные резьбовые изделия, разъемные и неразъемные соединения деталей, зубчатые передачи [Текст] учеб. пособие Н. П. Сенигов, В. А. Пилатова, А. Л. Решетов, В. А. Краснов ; под ред. А. М. Швайгера ; Юж.- Урал. гос. ун-т, Каф. Графика ; ЮУрГУ. - 5-е изд., перераб. и доп. - Челябинск: Издательство ЮУрГУ, 2007. - 99, [1] с. ил.

#### *б) дополнительная литература:*

1. Короткий, В. А. Начертательная геометрия : решение задач [Текст] учеб. пособие по направлению "Инж. дело, технологии и техн. науки" В. А. Короткий, Л. И. Хмарова, Е. А. Усманова ; Юж.-Урал. гос. ун-т, Каф. Графика ; ЮУрГУ. - Челябинск: Издательский Центр ЮУрГУ, 2016. - 138, [1] с. ил. электрон. версия

2. Решетов, А. Л. Техническое черчение [Текст] учеб. пособие А. Л. Решетов, Т. П. Жуйкова, Т. Н. Скоцкая ; под ред. В. А. Краснова ; Юж.-Урал. гос. ун-т, Каф. Графика ; ЮУрГУ. - Челябинск: Издательство ЮУрГУ, 2008. - 138 с. ил.

3. Чекмарев, А. А. Инженерная графика [Текст] учебник для вузов по инж.-техн. направлениям А. А. Чекмарев ; Высш. шк. экономики (Нац. исслед. ун-т). - 12-е изд., испр. и доп. - М.: Юрайт, 2016. - 380, [1] с. черт.

#### *в) отечественные и зарубежные журналы по дисциплине, имеющиеся в библиотеке:* Не предусмотрены

*г) методические указания для студентов по освоению дисциплины:*

1. Решетов, А.Л Сборник задач по начертательной геометрии [Текст] : рабочая тетрадь для самостоят. работы студентов / А. Л. Решетов, Л. Л. Карманова ; Юж.-Урал. гос. ун-т, Каф. Графика ; ЮУрГУ, - Челябинск : Издательский Центр ЮУрГУ , 2012. - 57 с.

*из них: учебно-методическое обеспечение самостоятельной работы студента:*

1. Решетов, А.Л Сборник задач по начертательной геометрии [Текст] : рабочая тетрадь для самостоят. работы студентов / А. Л. Решетов, Л. Л. Карманова ; Юж.-Урал. гос. ун-т, Каф. Графика ; ЮУрГУ, - Челябинск : Издательский Центр ЮУрГУ , 2012. - 57 с.

#### No. Вид литературы Наименование ресурса в электронной форме Библиографическое описание 1 Основная литература Электронный каталог ЮУрГУ Короткий, В. А. Начертательная геометрия [Текст] конспект лекций В. А. Короткий, Л. И. Хмарова, И. В. Буторина ; Юж.-Урал. гос. унт, Каф. Графика ; ЮУрГУ. - Челябинск: Издательский Центр ЮУрГУ, 2014. - 189 с. http://www.lib.susu.ac.ru/ftd?base=SUSU\_METHOD1&key=000509639 2 Основная литература Электронный каталог ЮУрГУ Логиновский, А. Н. Проекционное черчение Учеб. пособие А. Н. Логиновский, Л. И. Хмарова, Т. В. Бойцова; Юж.-Урал. гос. ун-т, Каф. Графика; ЮУрГУ. - Челябинск: Издательство ЮУрГУ, 2004. - 85 с. http://www.lib.susu.ac.ru/ftd?base=SUSU\_METHOD&key=000430382 3 Основная литература Электронный каталог ЮУрГУ Решетов, А.Л Справочное руководство к заданиям по машиностроительному черчению [Текст] : учеб. пособие по направлению "Инж. дело, технологии и техн. науки" / А.Л. Решетов, Л.И. Хмарова ; Юж.-Урал. гос. ун-т, Каф. Графика ; ЮУрГУ. - Челябинск: Издательский Центр ЮУрГУ, 2015. - 139 с. http://www.lib.susu.ac.ru/ftd?base=SUSU\_METHOD&key=000540254 4 Дополнительная литература Электронный каталог ЮУрГУ Короткий, В.А. Начертательная геометрия : решение задач [Текст] учеб. пособие по направлению "Инж. дело, технологии и техн. науки" В.А. Короткий, Л.И. Хмарова, Е.А. Усманова ; Юж.-Урал. гос. ун-т, Каф. Графика ; ЮУрГУ. - Челябинск: Издательский Центр ЮУрГУ, 2016. - 138 с. http://www.lib.susu.ac.ru/ftd?base=SUSU\_METHOD&key=000549192 Методические | Электронный | Решетов, А.Л Сборник задач по начертательной геометрии [Текст] :

#### **Электронная учебно-методическая документация**

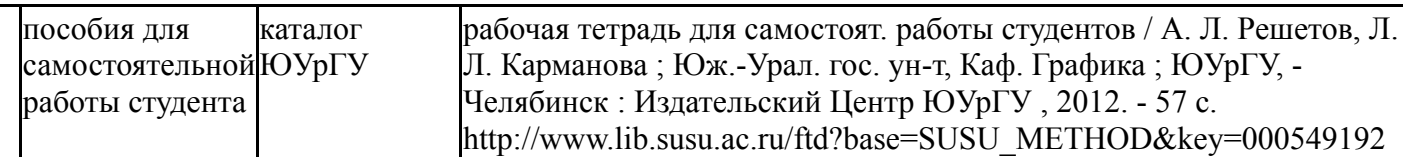

Перечень используемого программного обеспечения:

- 1. Adobe-Creative Suite Premium (Bridge, Illustrator, InDesign, Photoshop, Version Cue, Acrobat Professional, Dreamweaver, GoLive)(бессрочно)
- 2. Microsoft-Windows(бессрочно)
- 3. Microsoft-Office(бессрочно)

Перечень используемых профессиональных баз данных и информационных справочных систем:

Нет

## **8. Материально-техническое обеспечение дисциплины**

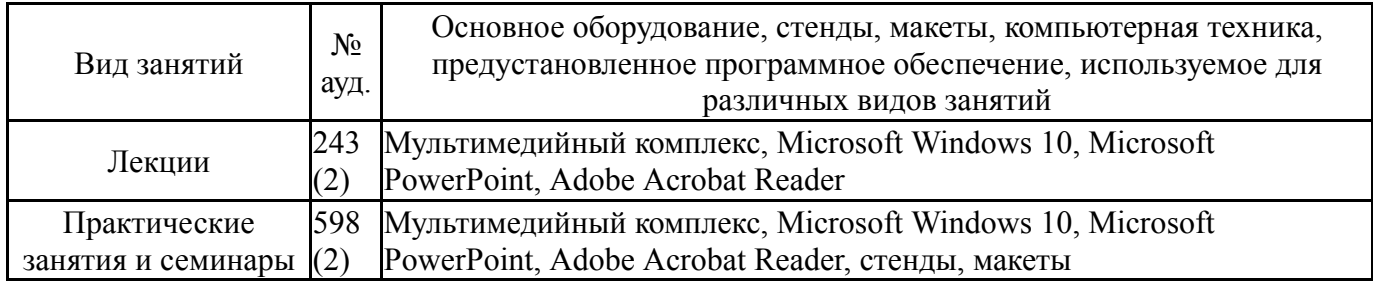